# That macro talk

#### (Paramétrisation des programmes SAS)

#### By Mathieu Gaouette

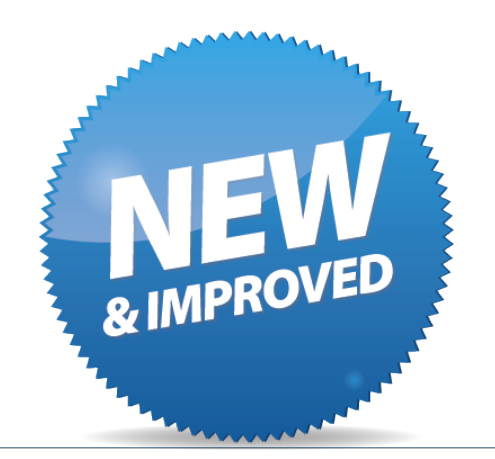

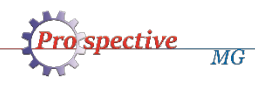

## Plan

- Introduction
- Definition of "Parametrization"
- Why must we use this
- What should we use this for
- Examples
- Going too far
- Other considerations

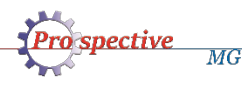

### Introduction

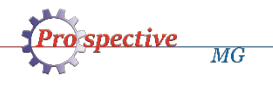

## Definition

МG

- Lets define the SAS code parametrization as the process of extracting the variable component of a SAS code in order to obtain a static program.
- We generally group the extracted components in a common area to ease the housekeeping of the application.

## Why must we do that?

- To prepare an application for production deployment.
- To avoid errors due to manual changes in the code.
- Because it is the right thing to do!

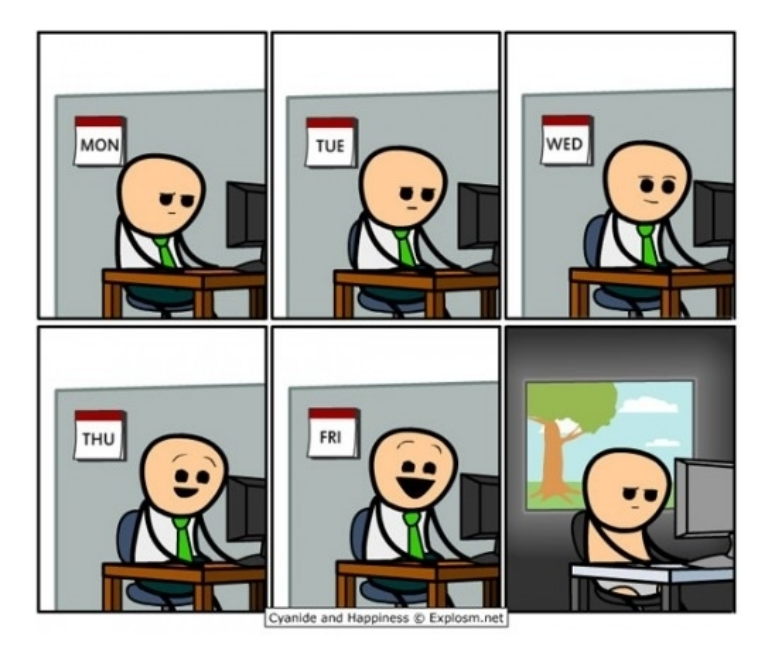

## What should we use if for ?

#### The easiest first:

- User ids and/or password for connections.
- File names of input/output. (text/csv, excel, ...)
- Then, something a little more complex:
	- Dates.

- Finally, what we often oversee:
	- Product codes and similar reference codes. (postal codes, age groups, ...)

## User ids and passwords

- Security groups will often require users to take out passwords from their codes. In some organization, this also extends to user ids.
- The pwencode procedure allows SAS users to encode string of data (such as a password).
- The encoding is not actual encryption therefore encoded data should be stored in a file located in a private area to increase security.
- Besides security benefits, such process allows easy sharing of SAS codes between people without sharing credentials.

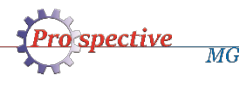

#### Example 1: connection to a database

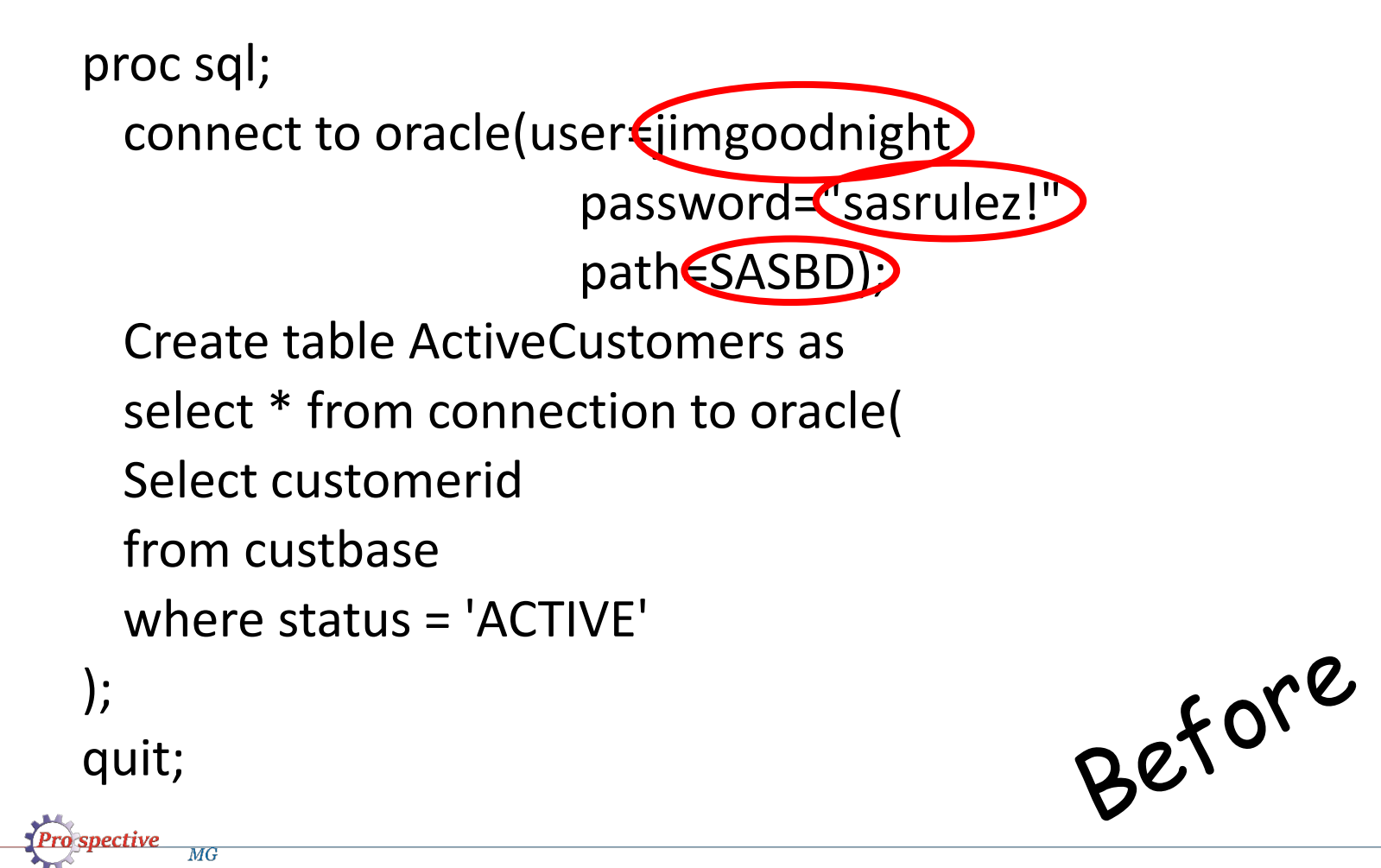

#### Example 1: connection to a database

/\* Code header \*/

%let **oracle** userid = jimgoodnight ;

%let **oracle\_path** = SASBD ;

%decode\_procedure(access=oracle,macroname=**oracle\_passwd**) ;

proc sql;

...

connect to oracle(user=**&oracle\_userid.**

password="**&oracle\_passwd.**"

path=**&oracle\_path.**);

create table ActiveCustomers as

select \* from connection to oracle(

select customerid

from custbase

where status = 'ACTIVE'

);

quit;

 $MG$ 

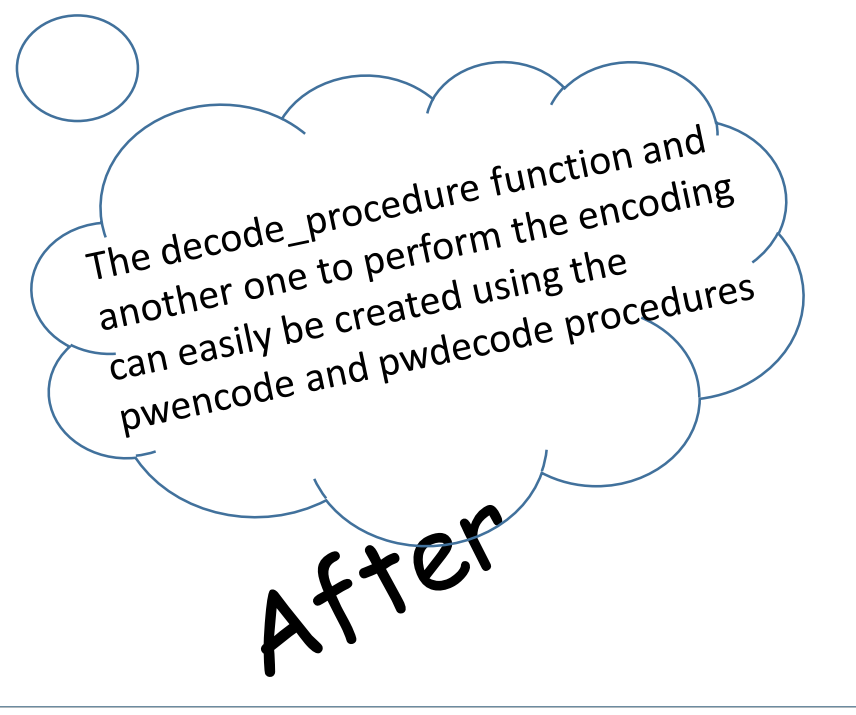

#### Example 1: connection to a database

- If you are not fond of encoding, there are alternatives that still allow you to remove that sensible information from your code.
- It is possible to integrate a mechanism that prompts the user to input their password within SAS programs.
	- For SAS/PC users, the %window function is perfectly suited for that purpose.
	- For Enterprise Guide users, prompts can be used.

## Filenames of inputs/outputs

- Reference files in csv format and excel/pdf reports generated by programs are only a few examples of such files.
- They might not flood your codes but you will find that they are present in almost all of them.
- Using macros for file names amongst other thing prevents you from using the wrong file name for input/output by mistake.

## Example 2: Reading a flatfile

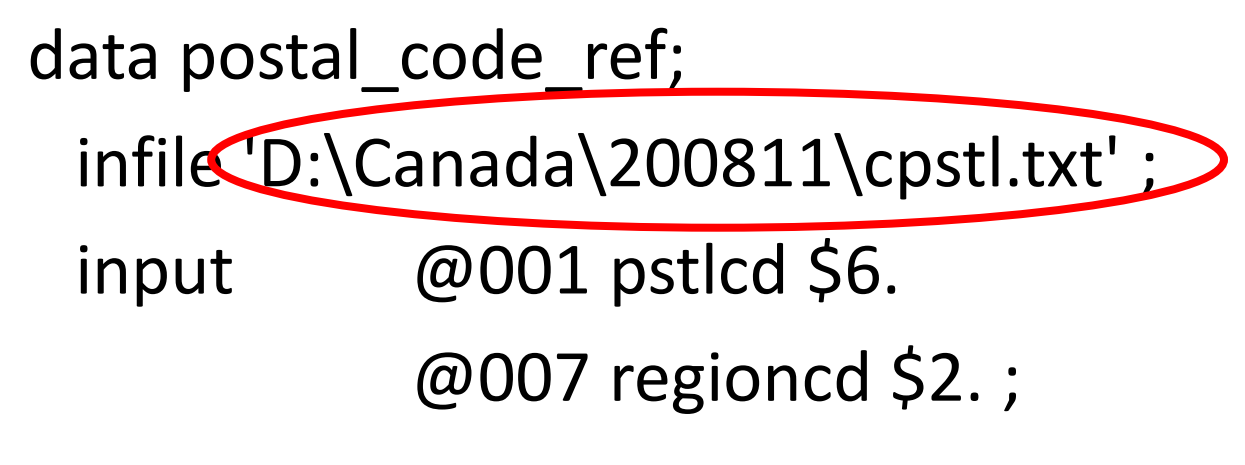

run;

## Example 2: Reading a flatfile

```
%let src_postal_code = D:\Canada\200811\cpstl.txt;
data postal code ref;
 infile "&src_postal_code." ;
 input @001 pstlcd $6.
              @007 regioncd $2. ;
```
run;

 $MG$ 

After

## Example 2: Reading a flatfile

```
%let period = 200811 ;
```
- %let **src\_cd\_postal** = D:\Canada\**&period.**\cpstl.txt ;
- %let **src\_cd\_postal\_inp** = @001 pstlcd \$6. @007 regioncd \$2.; data postal\_code\_ref;
	- infile "**&src\_cd\_postal.**" ;

```
input &src_cd_postal_inp. ;
```
run;

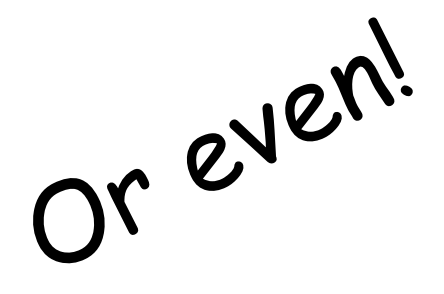

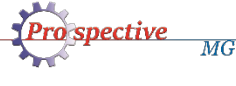

## The dreaded dates!

- In most recurring SAS programs, different tasks are based on several dates in different formats.
- Usually, all different dates within a program can be derived from a single date (such as the last day of the month, same date last week).
- The best approach in these situations is to create a single macro variable which contains that key date and then add a few step to dynamically create the derived dates. Doing so only ask of the users to change a single date parameter before running the code.

#### Example 3: Merging tables with dates

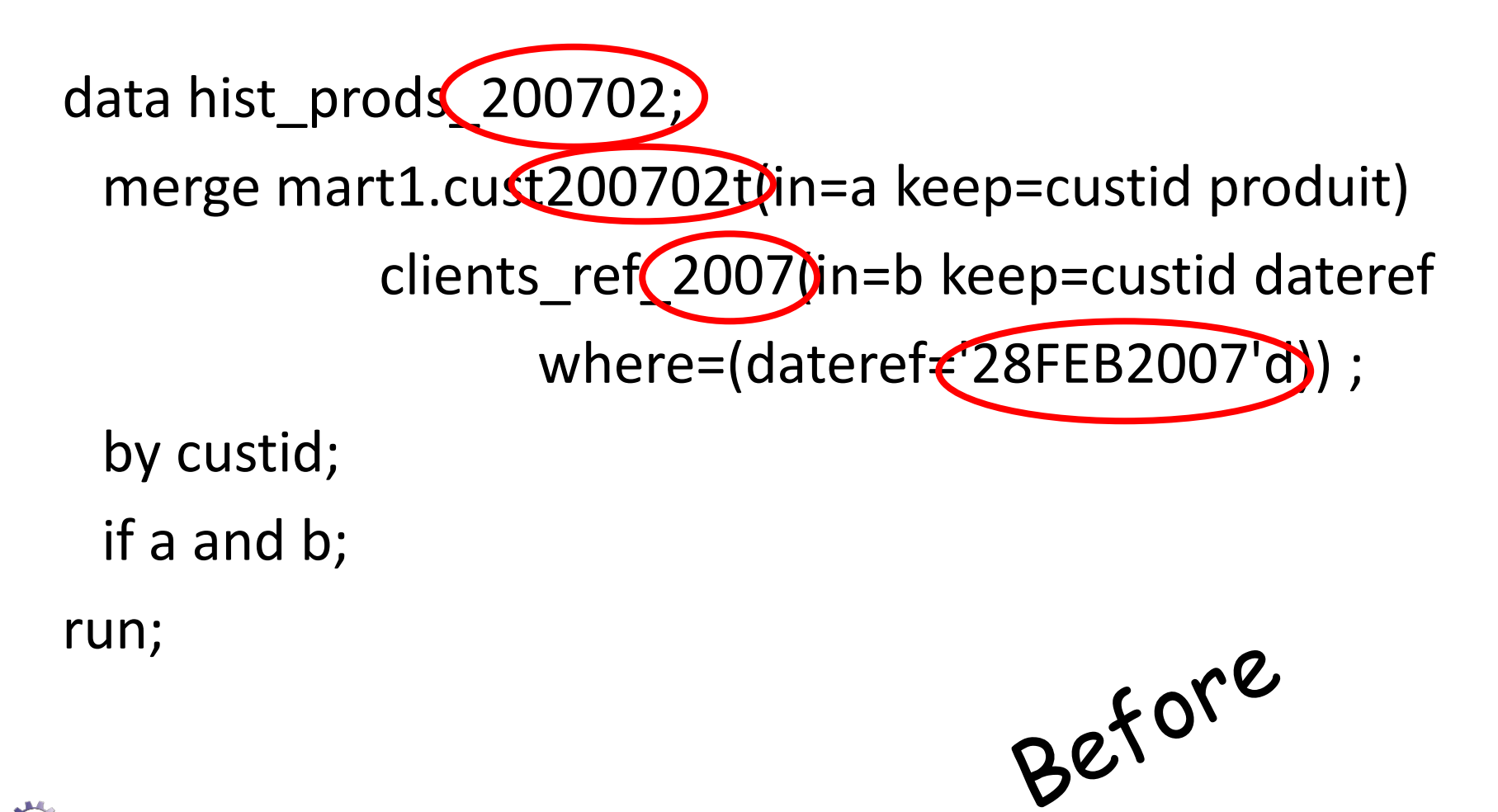

#### Example 3: Merging tables with dates

```
%let period = 200702 ;
...
data null;
  tmpdt = input("&period.01",yymmdd8.) ;
  tmpdt = intnx('month',tmpdt,0,'end') ;
  call symput('dtref',compress("'"||put(tmpdt,date9.)||"'d")) ;
run;
data hist_prods_&period.;
  merge mart1.cust&period.t(in=a keep=custid produit)
                      clients_ref_%substr(&period.,1,4)(in=b
                      keep=custid dateref where=(dateref=&dtref.)) ;
  by custid;
  if a and b;
                                                                   After
run;
```
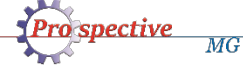

#### Example 4: Using dates in a SQL query

```
proc sql;
 connect to oracle(user=&oracle_userid.
                   password="&oracle_passwd."
                   path=&oracle_path.);
 Create table te1 (200702) as
 select * from connection to oracle(
 select count(*)
 from sales customers salescust
 where salescust.periode =
      to_date(20070228',YYYYMMDD'));<br>Ref
quit;
    МG
```
#### Example 4: Using dates in a SQL query

*But does it* 

*maybe* 

*work?*

```
%let period = 200702 ;
data null ;
   tmpdt = input("&period.01",yymmdd8.) ;
   tmpdt = intnx('month',tmpdt,0,'end') ;
    call symput('dtref',compress("'"||put(tmpdt,yymmddn8.)||"'")) ;
run;
proc sql;
   connect to oracle(user=&oracle_userid
               password="&oracle_passwd."
               path=&oracle_path.);
    create table te1_&period. as
   select * from connection to oracle(
   select count(*)
   from sales_customers salescust
    where salescust.periode =
```
to\_date(**&dtref.**,'YYYYMMDD'));

quit;

spective  $MG$ 

#### Example 4: Using dates in a SQL query

```
%let period = 200702 ;
data null;
  tmpdt = input("&period.01",yymmdd8.) ;
  tmpdt = intnx('month',tmpdt,0,'end') ;
  call symput('dtref',compress("'"||put(tmpdt,yymmdd10.)||"'",'-')) ;
run;
%macro sqlpt;
proc sql;
  connect to oracle(auth info);
  create table te1_&period. as
  select * from connection to oracle(
  select count(*)
  from sales customers salescust
  where salescust.periode =
         to_date(&dtref.,'YYYYMMDD'));
quit;
%mend ;
%sqlpt ;
                                                  But does it 
                                                  work?
                                                          After yes
```
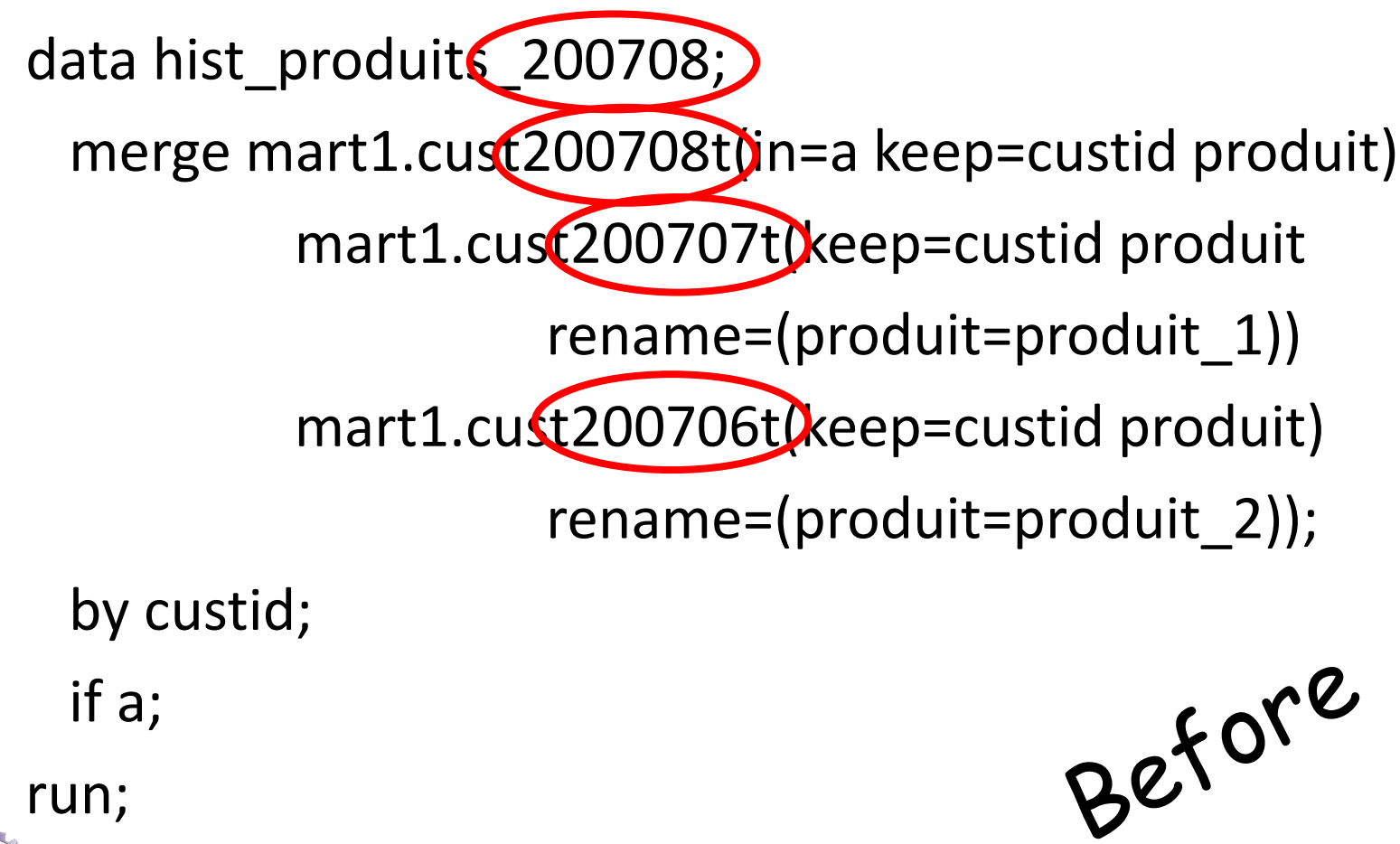

- To do this, we would need a tool that given a reference period (date in YYYYMM format) and number would:
	- Add the number provided in month to the reference period.
	- Return the resulting period.
	- The resulting period has be valid (ex: 201612 + 1 should return 201701 and note 201613)

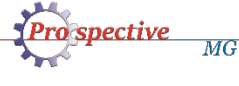

• Conceptually, what we want is:

%macro dateop(do\_period,do\_number); intnx(month,&do period.)&do number,E) %mend;

We have 2 problems to address though to make it work:

1. intnx is a datastep function

 $MG$ 

2. &do\_period is not a date and intnx expects a date (The day is missing)

• The "working" macro (version 2.0)

%macro dateop(do\_period,do\_number) ;

%sysfunc(

intnx(month,

%sysfunc(mdy(%substr(&do\_period.,5,2),1,%substr(&do\_period.,1,4))), &do\_number.,E), yymmn6.) ;

%mend ;

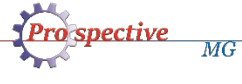

#### • And now the version 1.0 ... for your entertainment

%macro dateop(do period,do number);

%if %eval(&do\_number.<1 and &do\_number.>-1)=1 %then &do\_period. ;

%else %if %eval(&do\_number.>0)=1 %then %do;

%if %substr(&do\_period.,5,2)=12 %then

%dateop(%eval(&do\_period.+89),%eval(&do\_number.-1)) ;

%else %dateop(%eval(&do\_period.+1),%eval(&do\_number.-1)) ;

%end;

%else %if %eval(&do\_number.<0)=1 %then %do;

%if %substr(&do\_period.,5,2)=01 %then

%dateop(%eval(&do\_period.-89),%eval(&do\_number.+1)) ;

%else %dateop(%eval(&do\_period.-1),%eval(&do\_number.+1)) ; %end;

%mend;

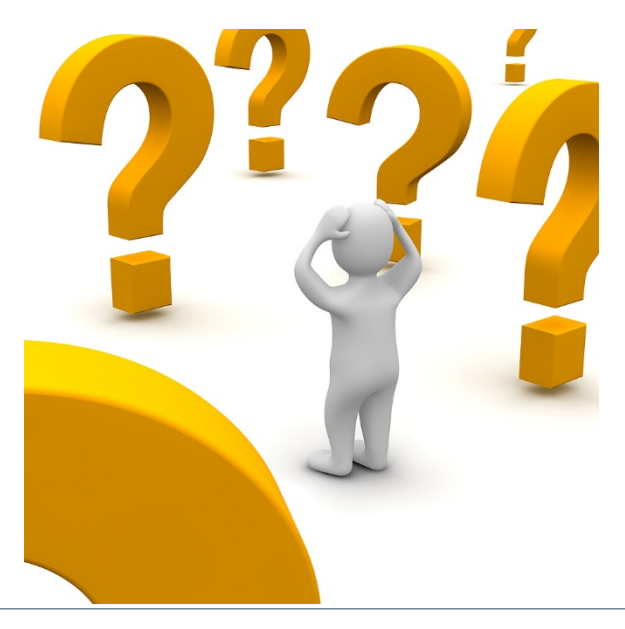

%let **period**= 200708 ;

data hist\_produits\_**&period.**;

merge

mart1.cust**&period.**t(in=a keep=custid produit) mart1.cust**%dateop(&period.,-1)**t (keep=custid produit rename=(produit=produit\_1)) mart1.cust**%dateop(&period.,-2)**t (keep=custid produit rename=(produit=produit\_2)); by custid; if a; *But does it work?*

almost

After

run;

%let periode = 200708 ;

%let source1 = mart1.cust**&period.**t ;

%let source2 = mart1.cust**%dateop(&period.,-1)**t ;

```
%let source3 = mart1.cust%dateop(&period.,-2)t ;
```

```
data hist_produits_&period.;
  merge
          &source1.(in=a keep=custid produit)
          &source2.(keep=custid produit rename=(produit=produit_1))
          &source3.(keep=custid produit rename=(produit=produit_2));
```
by custid;

 $MG$ 

if a;

run;

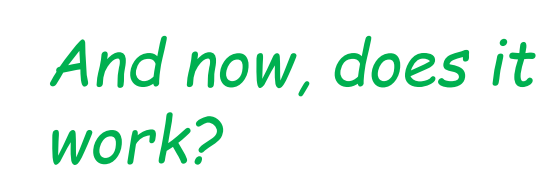

After

yes

### Product codes and other reference data

- We often underestimate the odds of these values changing over time.
- Usually, people know how often these values will change over time.
- The problem resides in the ability of the users to predict the actual lifetime of their programs.
- It's therefore as important to ease the update of these value through macros.

МG

## Example 6: Product based report

%let **period**=200807 ;

 $MG$ 

title "Product A distribution"; title2 "commercial customers" ; proc freq data=mart1.cust**&period.**t; table proda region / list; where cust type in  $(111,112,113)$ ; Before run;

## Example 6: Product based report

```
%let period=200807 ;
% let rpt1 prod prod = A ;
%let rpt1_cust_type = 111,112,113 ; /* commercial */
```
title "Product **&rpt1\_prod.** distribution" ; title2 "commercial customers" ; proc freq data=mart1.cust**&period.**t; table prod**&rpt1\_prod.**\*region / list ; where cust\_type in (**&rpt1\_cust\_type.**) ;<br>un;<br> run;

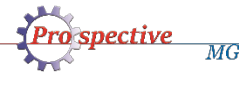

## Example 6: Product based report

```
/* Macro variable definition */
%let period=200807 ;
% let rpt1 prod = A ; /* A=comm, B=resi */
/* Constant variable definition */
% let rpt1 cust typeA = 111,112,113 ; /* commercial */
% let rpt1 cust descA = commercial ;
%let rpt1 cust typeB = 101,102,103,104,105 ; /* residential*/
% let rpt1 cust descB = residential ;
```

```
title "Product &rpt1_prod. distribution" ;
title2 "&&rpt1_cust_desc&rpt1_prod.. customers" ;
proc freq data=mart1.cust&period.t;
  table prod&rpt1_prod.*region / list ;
   where cust type in (&&rpt1_cust_type&rpt1_prod..) ;
run;
```
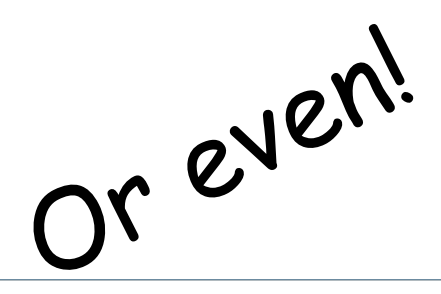

## Is it possible to go too far?

- There is no real limit to the use of SAS macros to make code more dynamic and there lies the problem. We need to use common sense.
- There is a cost to the use of macros in a program: its simplicity. Understanding a program that overuses the macros will be more taxing than understanding a program that doesn't use them at all.
- The key to success for a proper use of macros is:
	- Ego under control for macro aficionados.

- Macro usage level adapted to the requirement of the program (frequency of changes to be expected).
- Gathering of all parameter type macro variables in a common area (ex: Beginning of the program, config file).
- Documentation of the parameters and their expected values.

## Other considerations

- Reference tables constitute another good way of taking out reference values (such as reference codes) of SAS codes.
- When building a reference table like this, it is strongly suggested to use a notion of history (ex: using a start and end date to track the lifetime of these values)

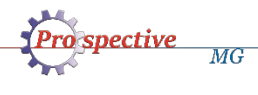

# Questions?

# Comments?